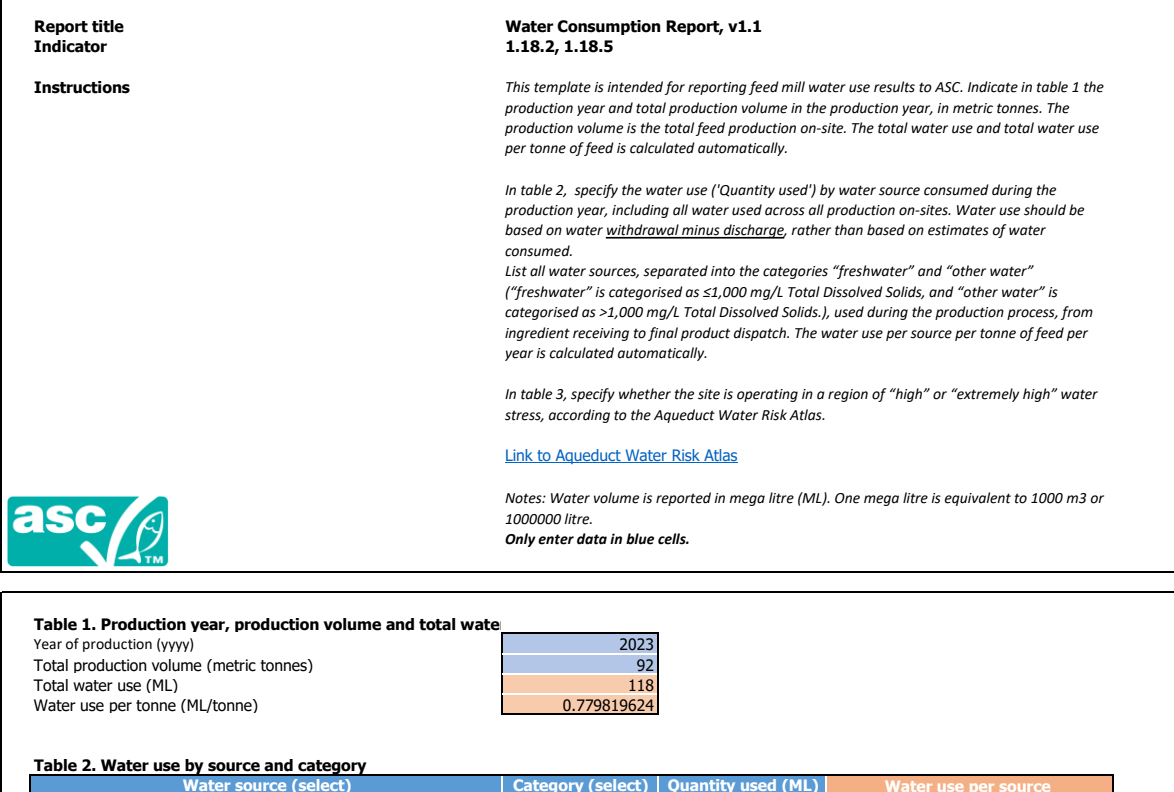

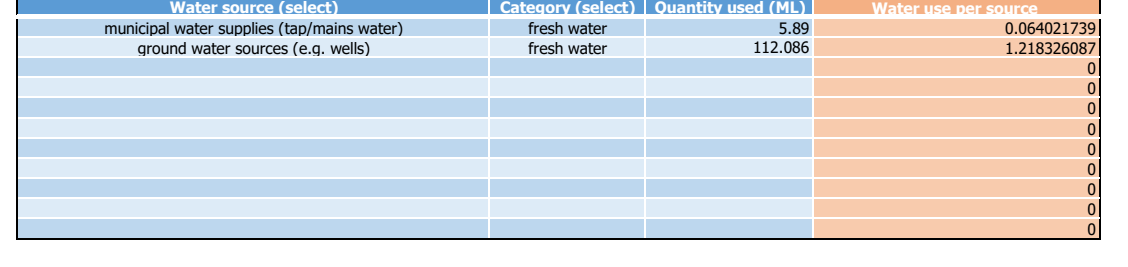

## **Table 3. Water stress**

Is the feed mill operating in a region of 'high' or 'extremely high' water stress? (select) Yes